Comments on articles in May Newsletter:

Change passwords: This process is more difficult if you have multiple devices. Many Android devices use your Google account name/password so you may have to change your Google password on phone, tablet, etc. Microsoft account can also be on multiple devices. If you access an email account on phone, tablet, and computer, you will have to change the password on all of those as well. The biggest problem may be remembering which devices the user information is on so you don't forget to change the password on all of them.

Meeting discussion on Password Managers.

No one in the meeting is using a password manager.

Some programs mentioned were:

LastPass <a href="https://www.lastpass.com/">https://www.lastpass.com/</a> (free trial, then \$3/month billed annually)

Dashlane (free version limited to one device and 50 passwords) <a href="https://www.dashlane.com/">https://www.dashlane.com/</a>

KeePass (Open Source) <a href="https://keepass.com/">https://keepass.com/</a>

Bitwarden (Open Source) <a href="https://bitwarden.com/">https://bitwarden.com/</a>

-----

### SyncToy Windows 10

This is a free syncing application that is a part of Microsoft's PowerToys series. It offers an easy-to-use graphical user interface for syncing files and folders between locations. Some of the typical uses include sharing files with other computers and creating backup copies of files & folders. Additionally, it is written using Microsoft's .NET framework and uses Microsoft Sync Framework.

#### Download

https://www.microsoft.com/en-us/download/details.aspx?id=15155

MiniTool Tips – How to use SyncToy Windows 10 <a href="https://www.minitool.com/backup-tips/synctoy-windows-10.html">https://www.minitool.com/backup-tips/synctoy-windows-10.html</a>

-----

Upgrade to Zoom 5.0... by May 30<sup>th</sup> in order to continue using Zoom or you won't be able to attend meetings.

Ask Eric webinars for Zoom every Wednesday at 10am California Time. Have to register but can register as soon as 10 minutes before.

 $\frac{https://blog.zoom.us/wordpress/2020/04/08/zoom-ask-eric-anything-webinar-addresses-user-security-privacy-concerns/$ 

-----

Flash Wyze camera to use as webcam

#### https://support.wyzecam.com/hc/en-us/articles/360041605111

These cameras are not natively designed to work as a webcam but, if you need a webcam, this might be a solution. When no longer needed as a webcam, will have to flash the firmware back to stock firmware to use as designed.

| It is recommended to use a different source for microphone and speakers. |
|--------------------------------------------------------------------------|
|                                                                          |
| Follow up to discussion from February meeting:                           |
|                                                                          |

#### Compromised email accounts:

- 1. Message sent to all contacts indicating help needed. Also set up second email account using same name but different email provider. If anyone responded to first message, they were sent a second message using the second email account. Changed password. Received call mid-April because of problem accessing email. Changed password again and sent test message but it did not appear in Inbox. Discovered that Filter had been created which sent almost all email received to Archive folder. A small number of emails were still arriving in Inbox so did not discover the filter initially. Also discovered automatic Forwarding in place so all emails were being forwarded to the email address the hacker created. Believe entry was gained through account on iPhone.
- 2. Talked with another individual who noticed several Mailer Daemon messages in Inbox. Someone gained access to email account and sent message to all contacts indicating a file was available in Dropbox but clicking on link prompted the recipient to enter their email address and password (which is not required to get a file from Dropbox). Mailer Daemon messages disappeared from Inbox and Deleted folder was empty. Also noticed that other messages had been deleted and that several Contacts had also been deleted. Changed password. Using AOL mail and did not have backup of Contacts so had to manually re-add missing Contacts. Sent message folder had not been deleted so was possible to retrieve contact information from previously sent messages.

| In both cases the individuals had recently returned from Florida but not sure if | that was a |
|----------------------------------------------------------------------------------|------------|
| factor.                                                                          |            |
|                                                                                  |            |

#### Another hacker attack:

Individual got phone call regarding unusual purchase on his Amazon account - but he doesn't have Amazon account. Caller convinced him his computer had been hacked and caller needed to access his computer in order to check it. When he called me, the caller had had access for several hours. Brought computer home, backed up all data. Plan was to reinstall Windows, programs, and copy data back to computer. However, issue because using Windows Live Mail and could not find way to reinstall that program or to export messages and contacts to another email client. Ran several programs to check for problems and nothing found. Continue to look for alternative to Windows Live Mail.

-----

Still updating Windows 7 computers to Windows 10. Updated my son's laptop and the Windows 7 key was on the bottom of the laptop and some of the letters/numbers were not identifiable. Used a program that finds the key on the computer but it wasn't even close to what was on the sticker. However, was not asked for the key and, after completing the update, Windows 10 was authenticated.

-----

#### **Run Ubuntu Within Windows Using VirtualBox**

https://www.lifewire.com/run-ubuntu-within-windows-virtualbox-2202098

-----

## Microsoft Previews New Windows 10 Icon Design

https://www.thurrott.com/windows/windows-10/230428/microsoft-previews-new-windows-10-icon-design

\_\_\_\_\_

# Rymek Retro Bluetooth Mechanical Keyboard

As seen on Indiegogo! The Classic Typewriter Aesthetic Meets Modern Technology with This Bluetooth 3.0 Mechanical Keyboard

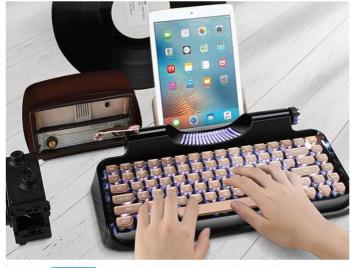

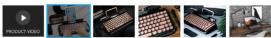

Get \$1 credit for every \$25 spent!

\$179.99 \$255.00- 29% off
by Knewkey

COMING SOON

Add 3 Year Warranty - \$32.99
Add 2 Year Warranty - \$22.99

Learn More

Ending In: 1 month

Add To Waitlist

\_\_\_\_\_

## From April Meeting

Jim Browning - Spying on the Scammers

Part 1/4 - <a href="https://www.youtube.com/watch?v=le71yVPh4uk">https://www.youtube.com/watch?v=le71yVPh4uk</a>
Part 2/4 - <a href="https://www.youtube.com/watch?v=uV-qa9M-o4E">https://www.youtube.com/watch?v=uV-qa9M-o4E</a>
Part 3/4 - <a href="https://www.youtube.com/watch?v=jTXN9iTKHc8">https://www.youtube.com/watch?v=jTXN9iTKHc8</a>
Part 4/4 - <a href="https://www.youtube.com/watch?v=G15xjQM-rGc">https://www.youtube.com/watch?v=G15xjQM-rGc</a>

-----

## Google Chrome Browser - block notifications

Chrome settings (three vertical dots in upper right to right of initial)

Settings

under Privacy and security, click: Site Settings

click: Notifications

Move slider to left to Block notifications

To allow notifications from specific sites, enter site address under Allow

-----

#### How-To Geek

What's New in Windows 10's 20H1 Update, Arriving Spring - February 15, 2020 <a href="https://www.howtogeek.com/438830/whats-new-in-windows-10s-20h1-update-arriving-spring-2020/">https://www.howtogeek.com/438830/whats-new-in-windows-10s-20h1-update-arriving-spring-2020/</a>

Why You Should (Still) Trust Nest more then Ring - February 20, 2020 <a href="https://www.reviewgeek.com/35533/why-you-should-still-trust-nest-more-than-ring/">https://www.reviewgeek.com/35533/why-you-should-still-trust-nest-more-than-ring/</a>

How to Create a Shutdown Icon in Windows 10 - February 17, 2020 https://www.howtogeek.com/656672/how-to-create-a-shutdown-icon-in-windows-10/

How to Add "Move to" or "Copy to" to Windows 10s Context Menu - February 14, 2020 <a href="https://www.howtogeek.com/509071/how-to-add-move-to-or-copy-to-to-windows-10s-context-menu/">https://www.howtogeek.com/509071/how-to-add-move-to-or-copy-to-to-windows-10s-context-menu/</a>

Google Will Make Two-Factor Authentication Mandatory for Nest Accounts - February 11, 2020 <a href="https://www.reviewgeek.com/34997/google-will-make-two-factor-authentication-mandatory-for-nest-accounts/">https://www.reviewgeek.com/34997/google-will-make-two-factor-authentication-mandatory-for-nest-accounts/</a>

Web Browsers Are Silencing Annoying Notification Popups - February 8, 2020 <a href="https://www.howtogeek.com/642318/web-browsers-are-silencing-annoying-notification-popups/">https://www.howtogeek.com/642318/web-browsers-are-silencing-annoying-notification-popups/</a>

How to Enable Microsoft Edge's New Crapware Blocker https://www.howtogeek.com/549577/how-to-enable-microsoft-edges-new-crapware-blocker/

How to Disable Clipboard Sync Across Devices on Windows 10 - January 31, 2020 https://www.howtogeek.com/509323/disable-clipboard-sync-across-devices-in-windows-10/

Is Your Antivirus Really Spying on You? - January 29, 2020 <a href="https://www.howtogeek.com/540658/is-your-antivirus-really-spying-on-you/">https://www.howtogeek.com/540658/is-your-antivirus-really-spying-on-you/</a>

Master VLC with These 23+ Keyboard Shortcuts https://www.howtogeek.com/196371/master-vlc-with-these-23-keyboard-shortcuts/

Beware These 7 Facebook Scams - December 18, 3019 https://www.howtogeek.com/449710/beware-these-7-facebook-scams/

How a Password Manager Protects You From Phishing Scams - December 17, 2019 <a href="https://www.howtogeek.com/451177/how-a-password-manager-protects-you-from-phishing/">https://www.howtogeek.com/451177/how-a-password-manager-protects-you-from-phishing/</a>

How to Listen to (and Delete) Every Command You've Ever Given to Alexa - July 26, 2017 <a href="https://www.howtogeek.com/319299/how-to-listen-to-and-delete-every-command-youve-ever-given-to-alexa/">https://www.howtogeek.com/319299/how-to-listen-to-and-delete-every-command-youve-ever-given-to-alexa/</a>

What Is a "Portable" App, and Why Does It Matter? - May 22, 2019 <a href="https://www.howtogeek.com/290358/what-is-a-portable-app-and-why-does-it-matter/">https://www.howtogeek.com/290358/what-is-a-portable-app-and-why-does-it-matter/</a>

How Alexa Listens for Wake Words - July 15, 2019 https://www.howtogeek.com/427686/how-alexa-listens-for-wake-words/

When Using a Public Wi-Fi Network Can Be Dangerous, Even When Accessing Encrypted Websites - July 12, 2017

https://www.howtogeek.com/178696/why-using-a-public-wi-fi-network-can-be-dangerous-even-when-accessing-encrypted-websites/

-----